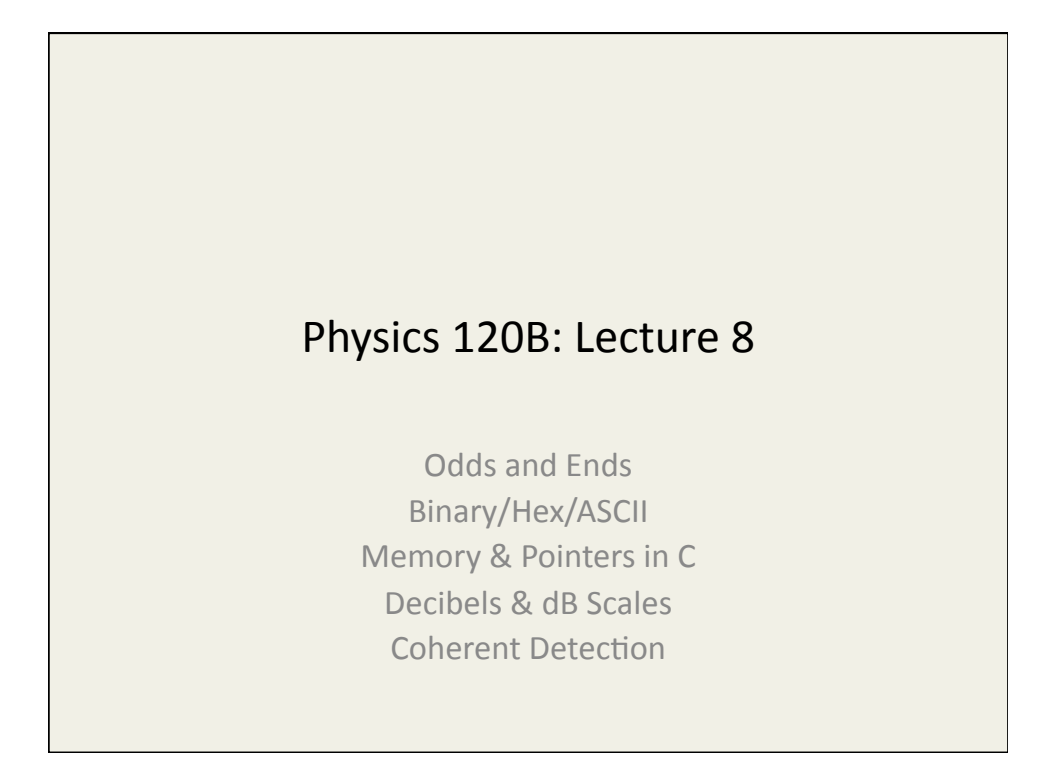

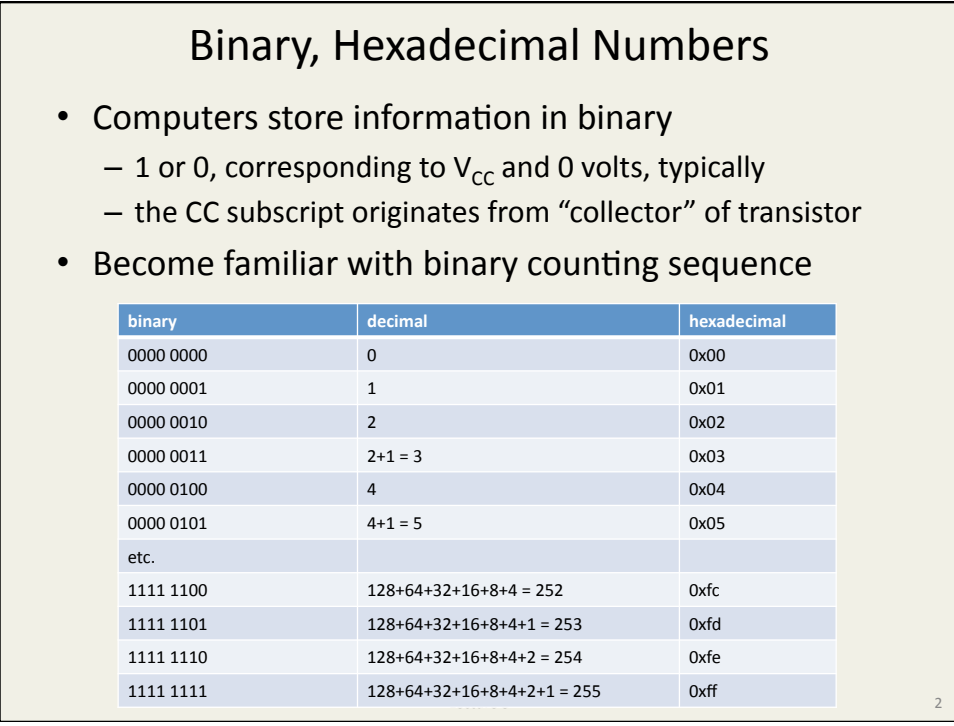

## Binary to Hex: easy!

## • Note separation of previous 8-bit (one-byte) numbers into two 4-bit pieces (nibbles)

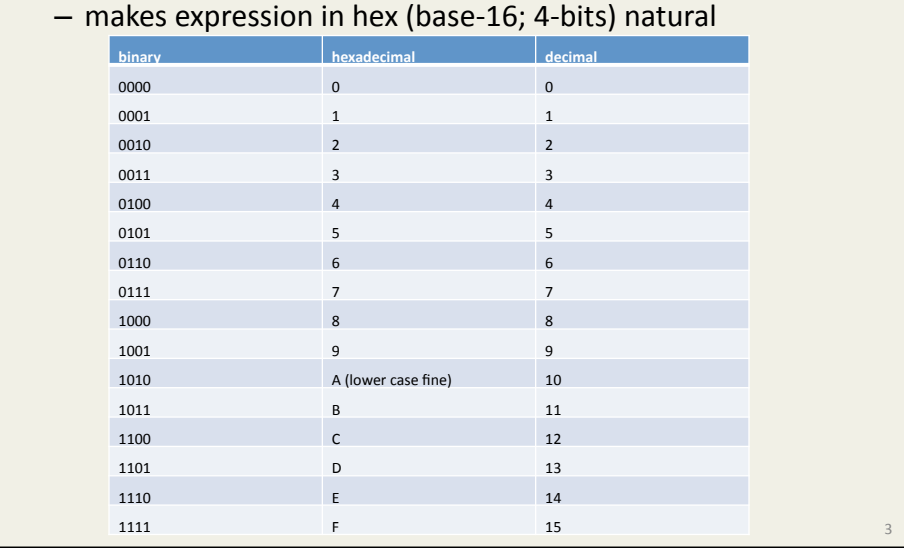

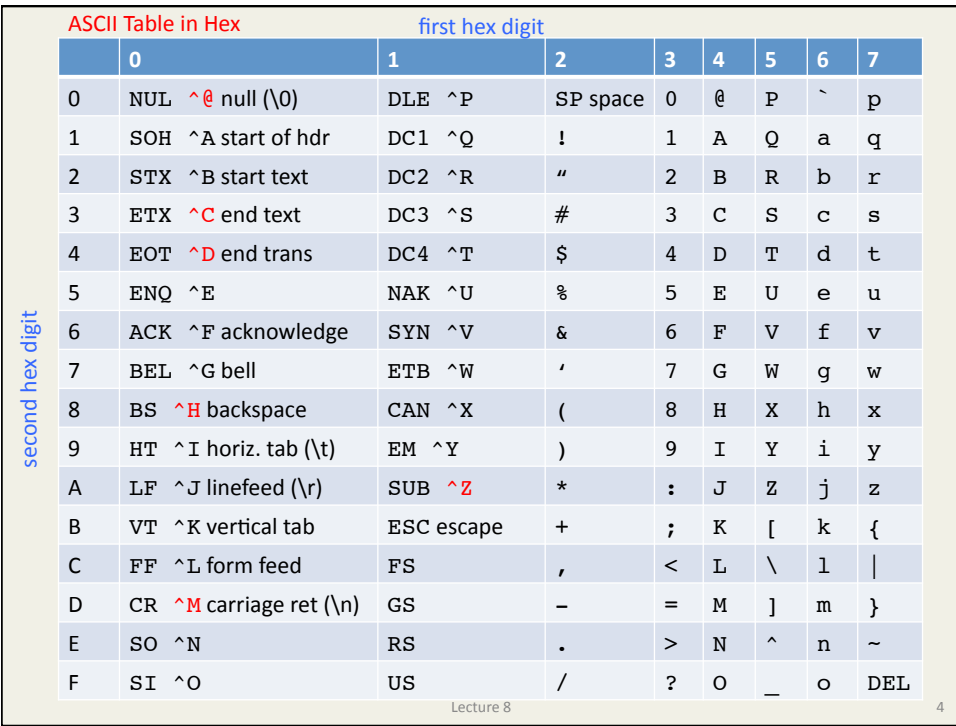

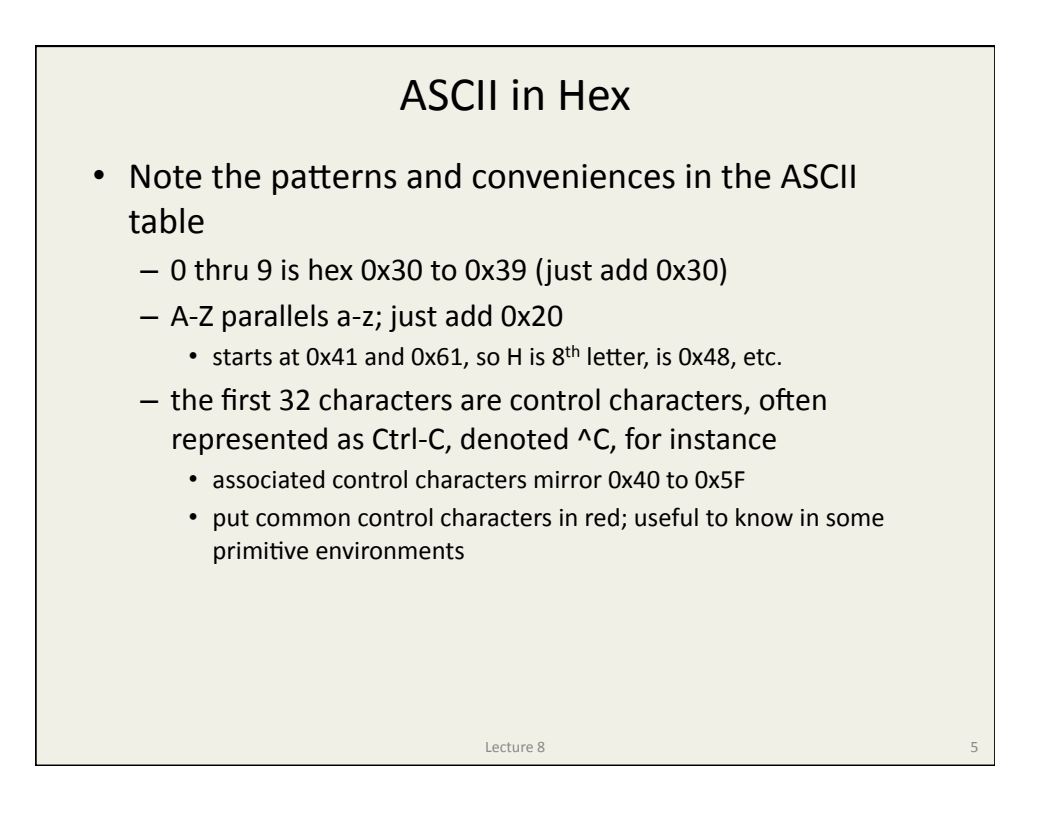

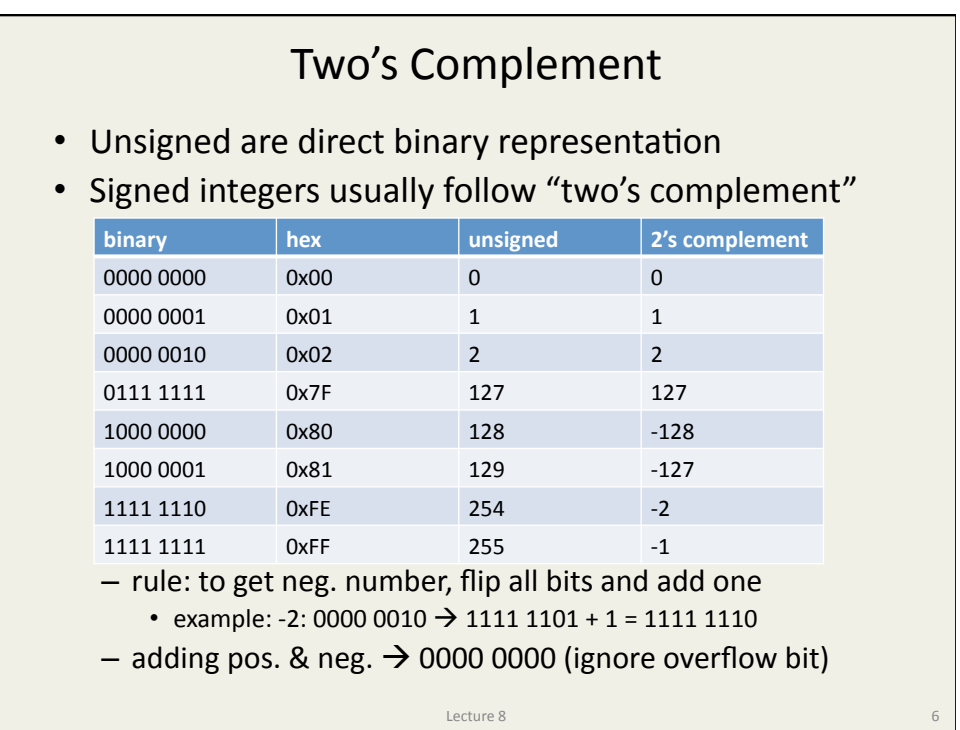

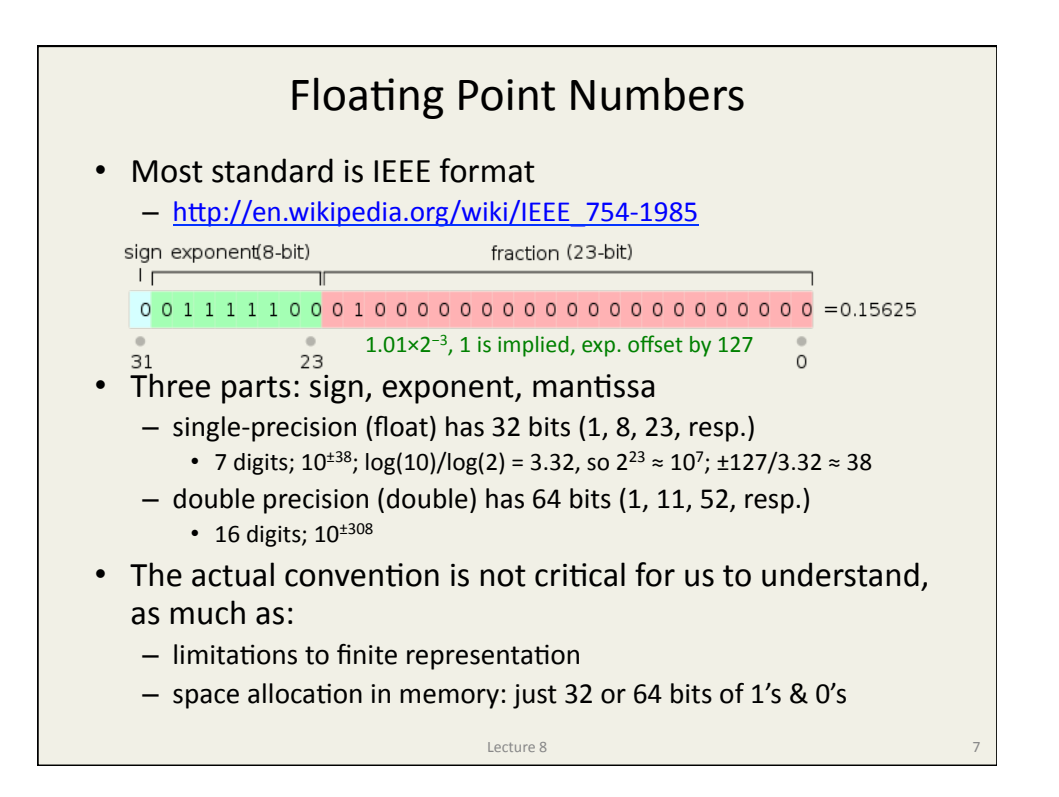

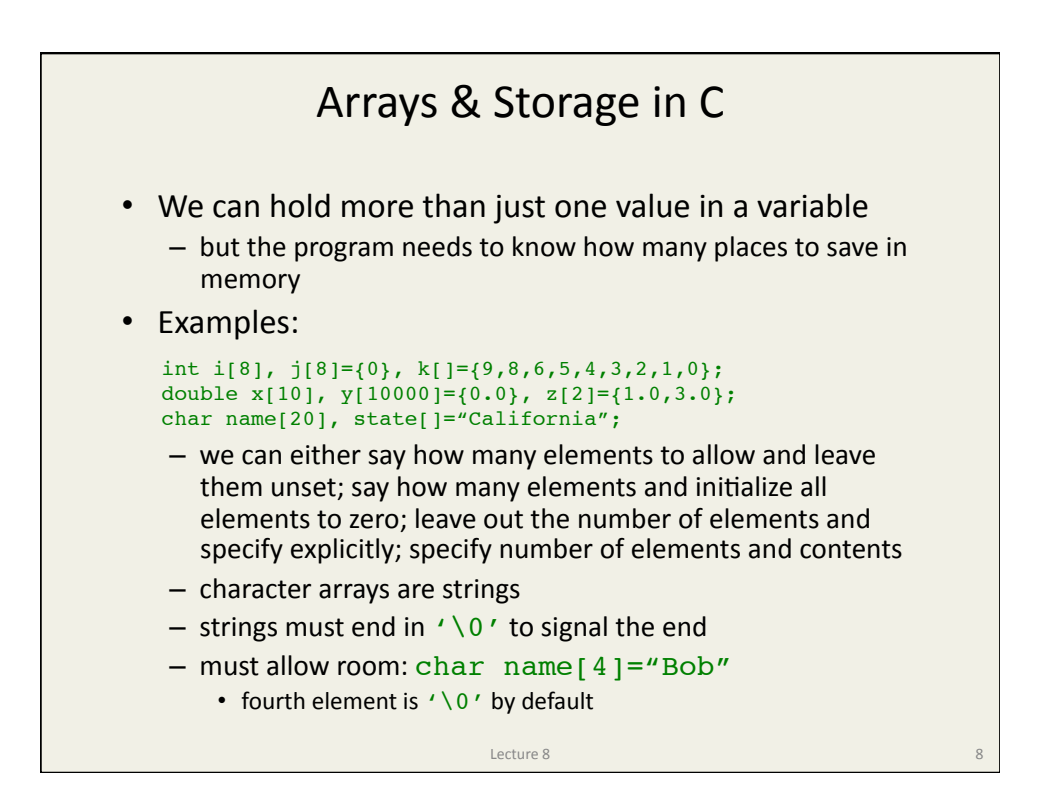

## Indexing Arrays

```
Lecture 8
int i, j[8]=[0], k[] ={2,4,6,8,1,3,5,7};
 double x[8]={0.0},y[2]={1.0,3.0},z[8];
char name[20], state[]="California";
for (i=0; i<8; i++) {
  z[i] = 0.0;printf("j[%d] = %d, k[%d] = %d\n",i,j[i],i,k[i]);
 }
name[0]='T';
 name[1]='o';
 name[2]='m';
name[3] = '\\0';printf("%s starts with %c and lives in %s\n", name, name[0], state);
• Index array integers, starting with zero
• Sometimes initialize in loop \{z \} above)
• String assignment awkward outside of declaration line
    - #include <string.h> provides "useful" string routines
        • done automatically in Arduino, but also String type makes many things easier
```
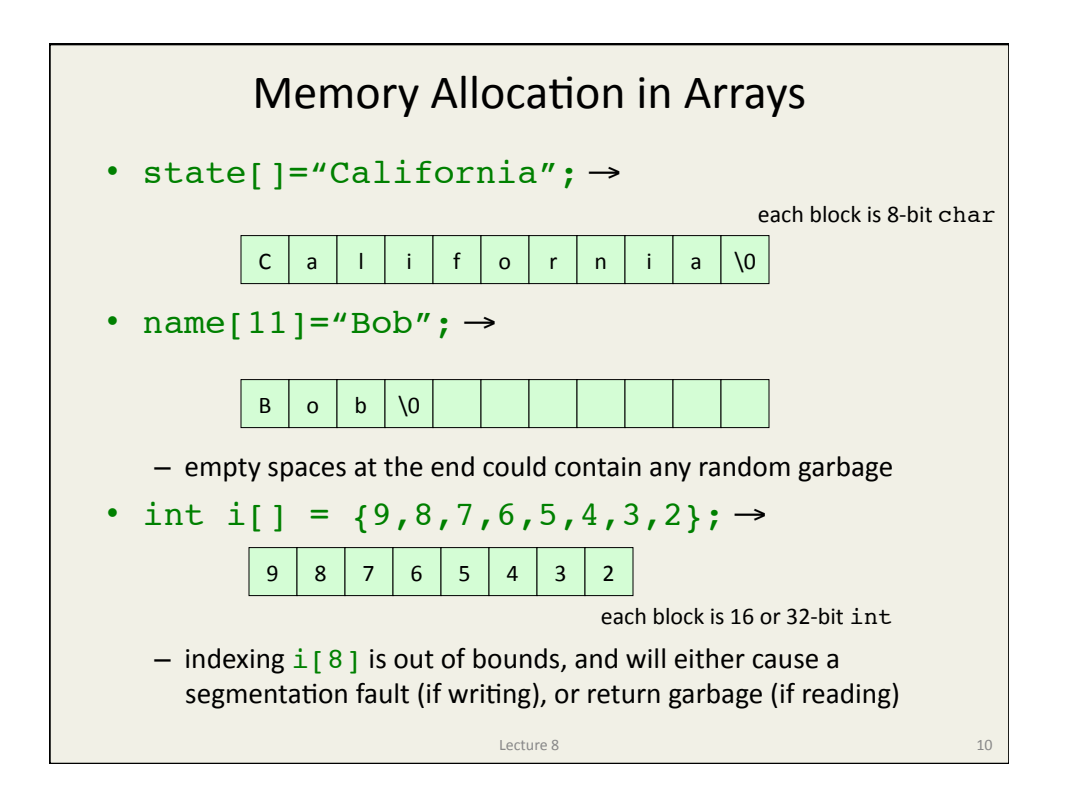

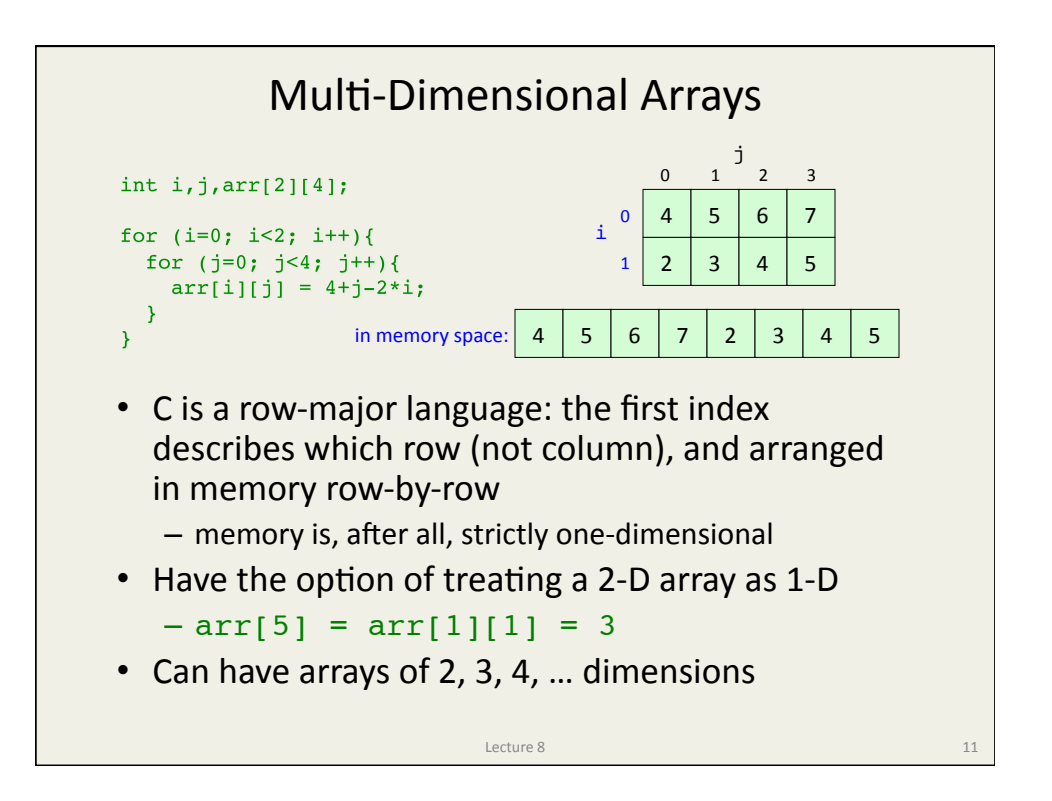

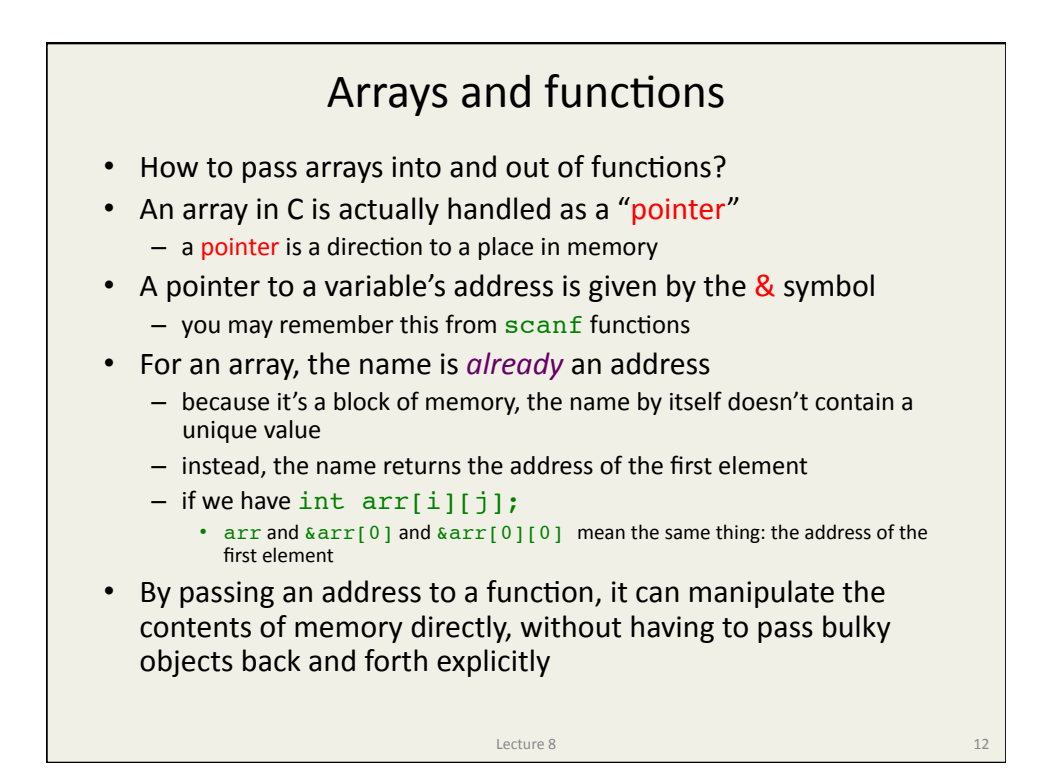

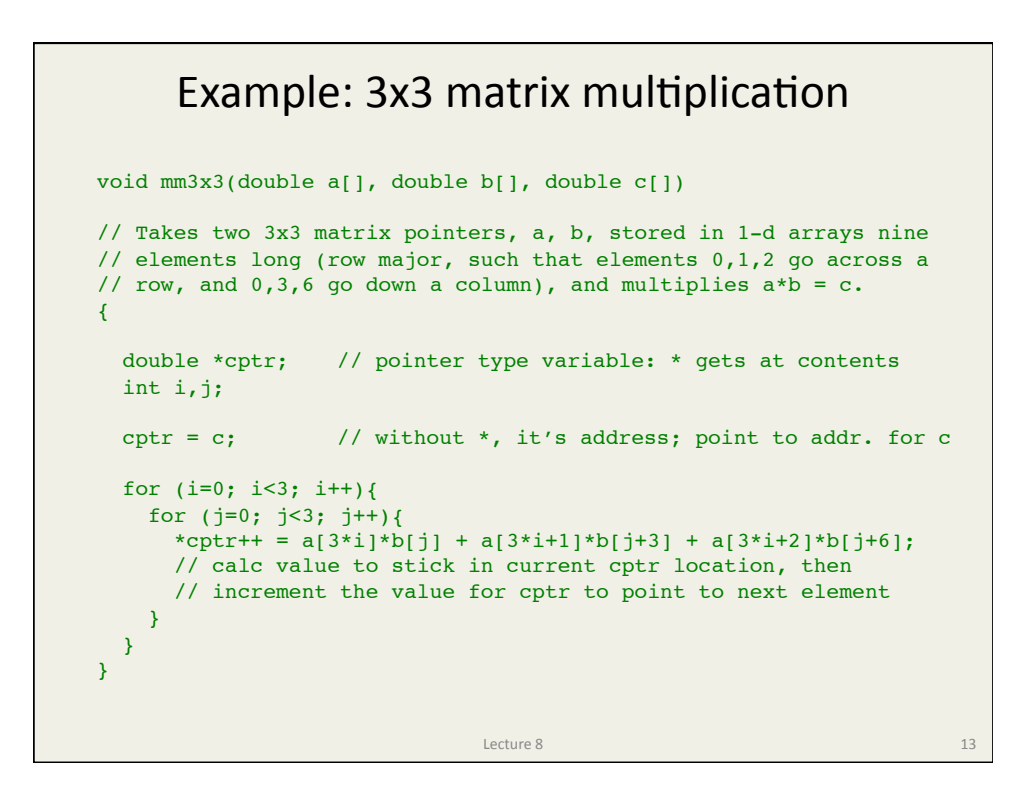

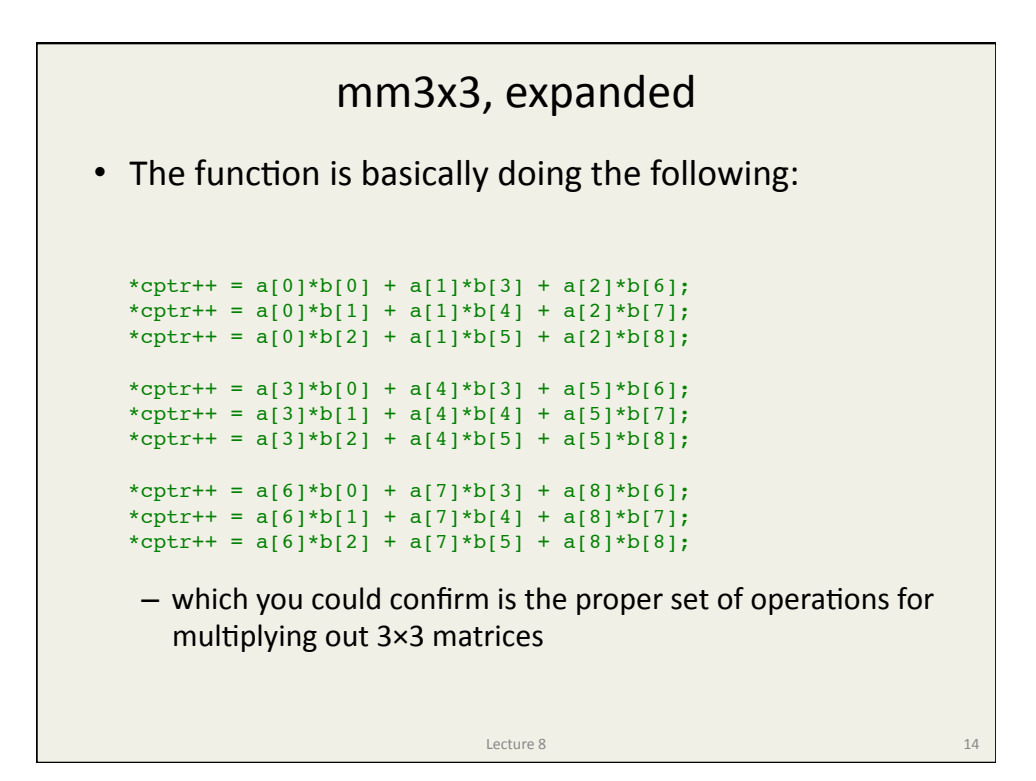

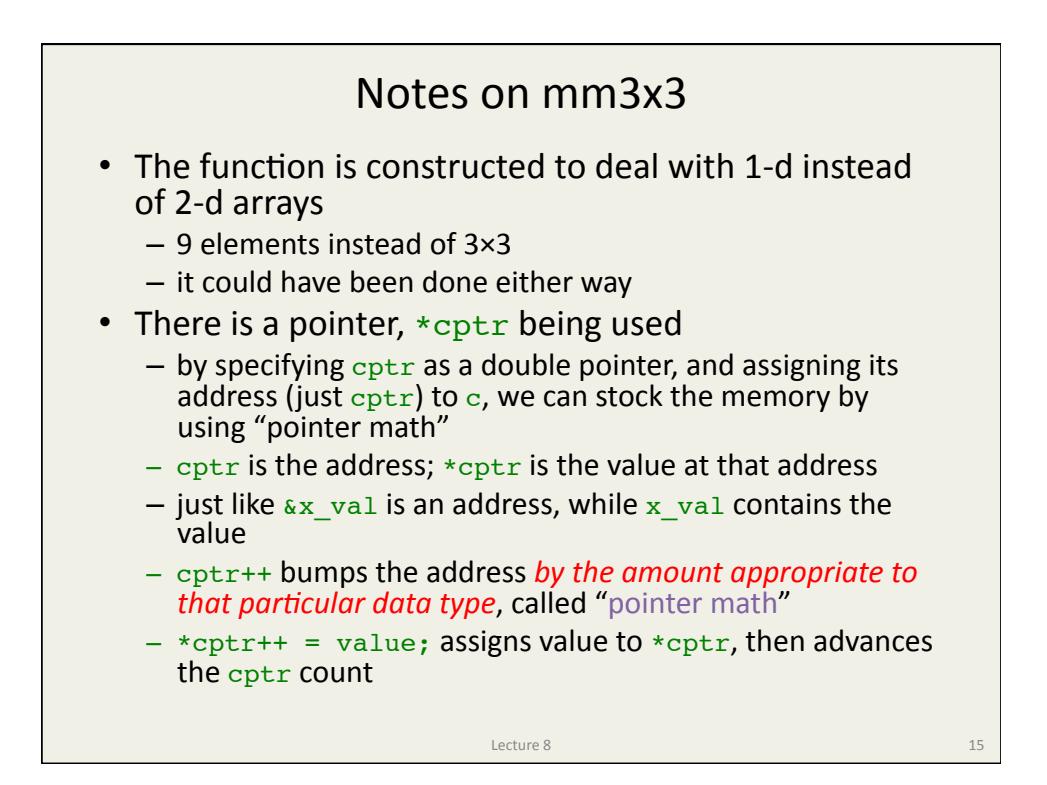

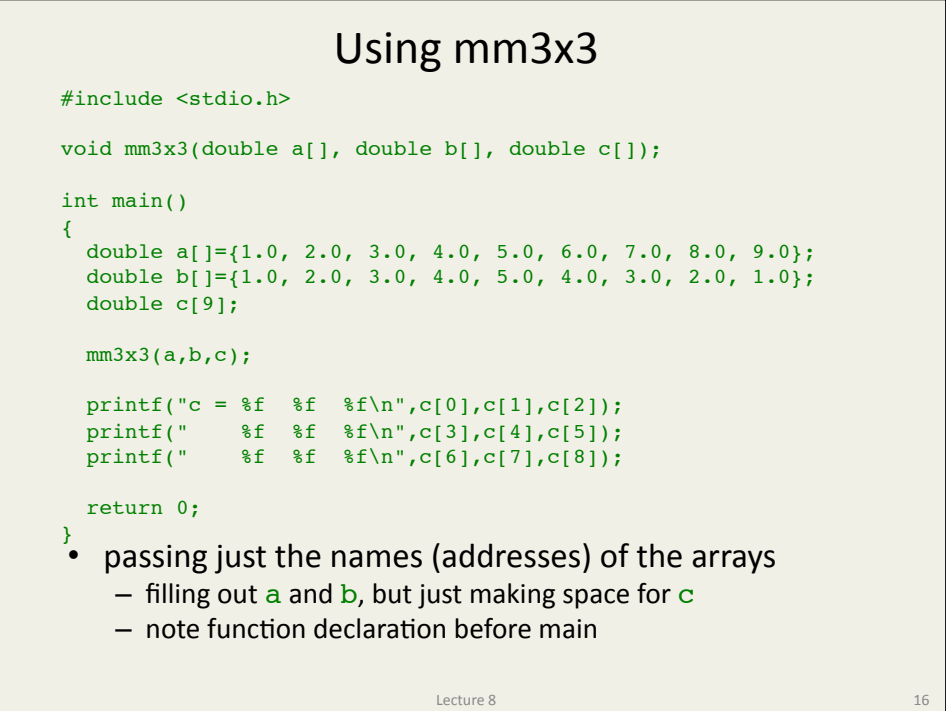

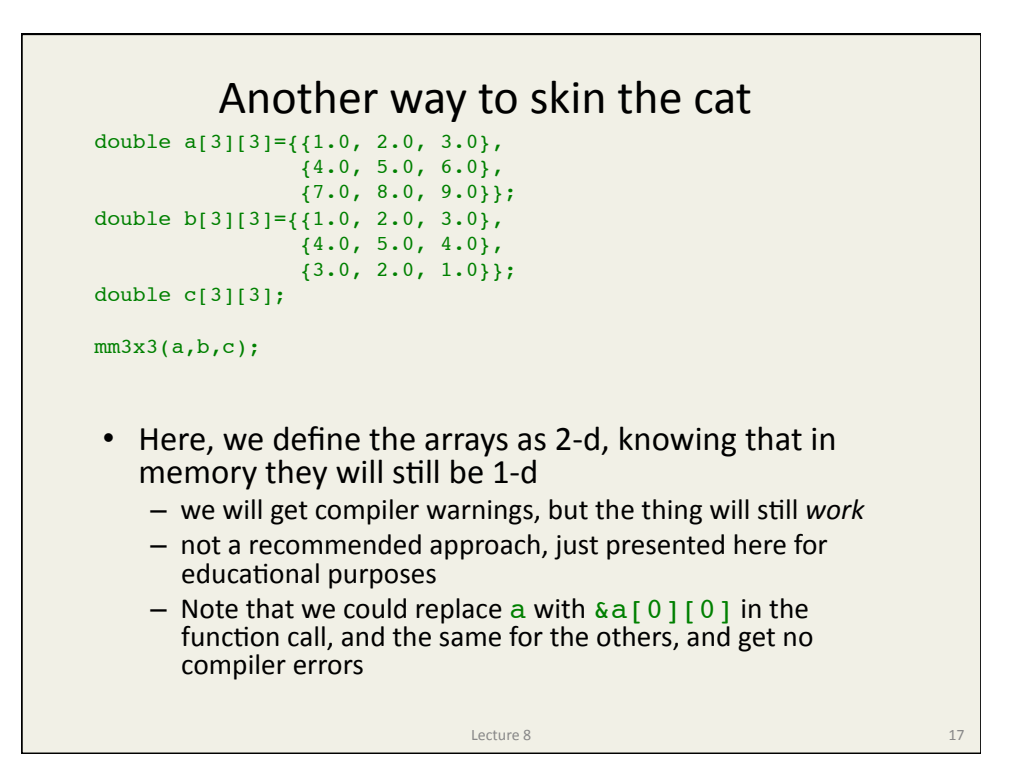

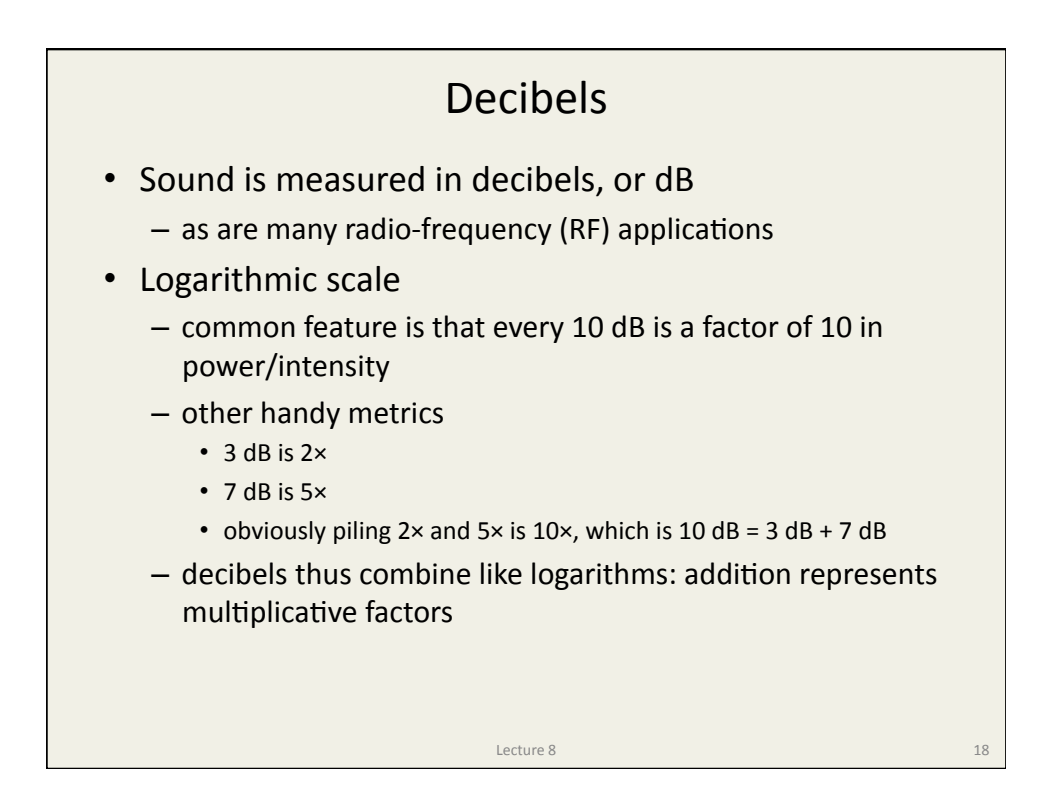

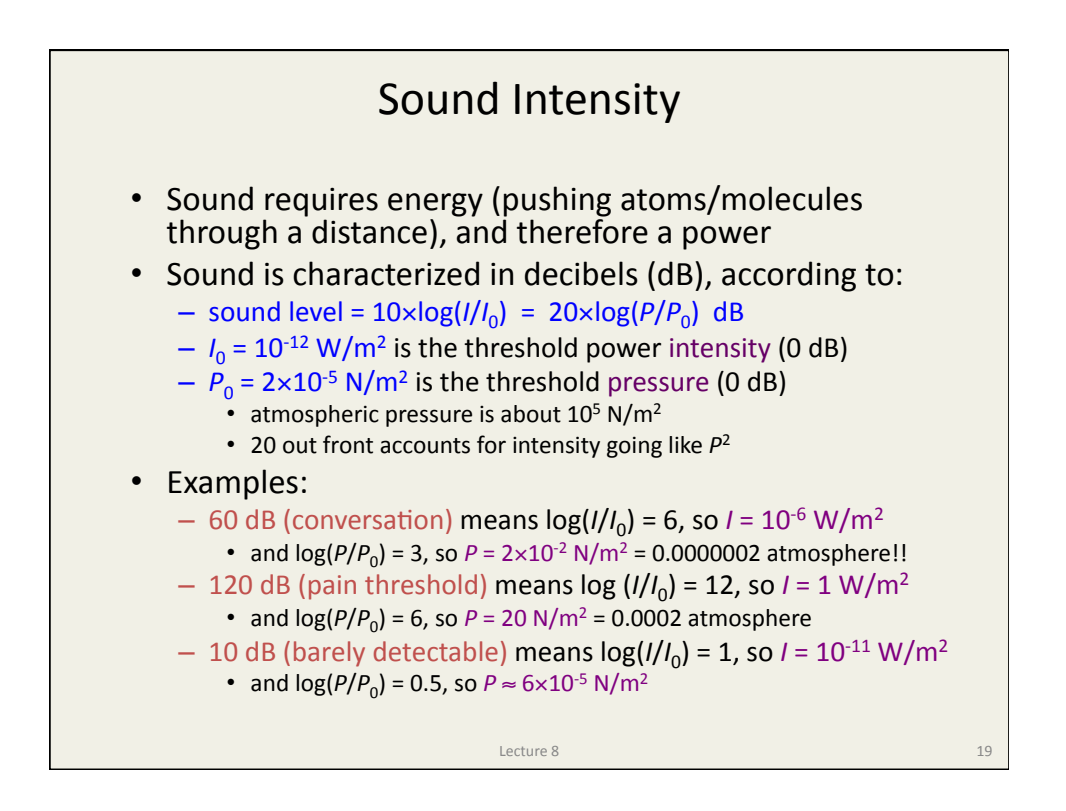

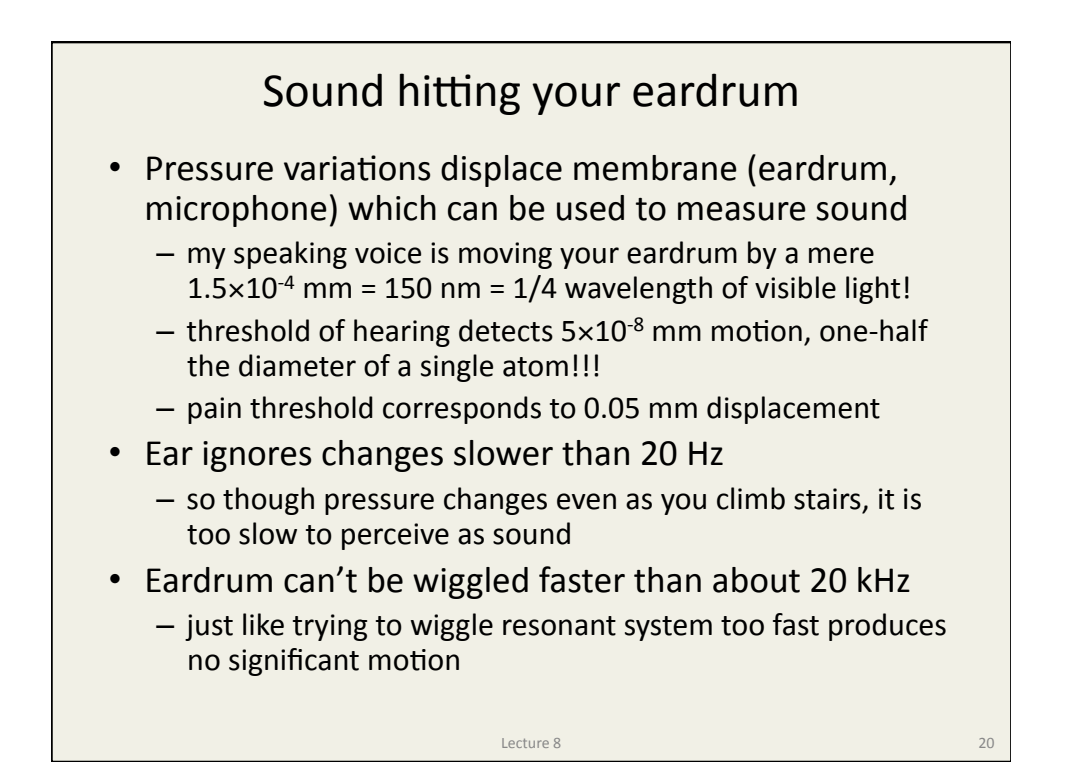

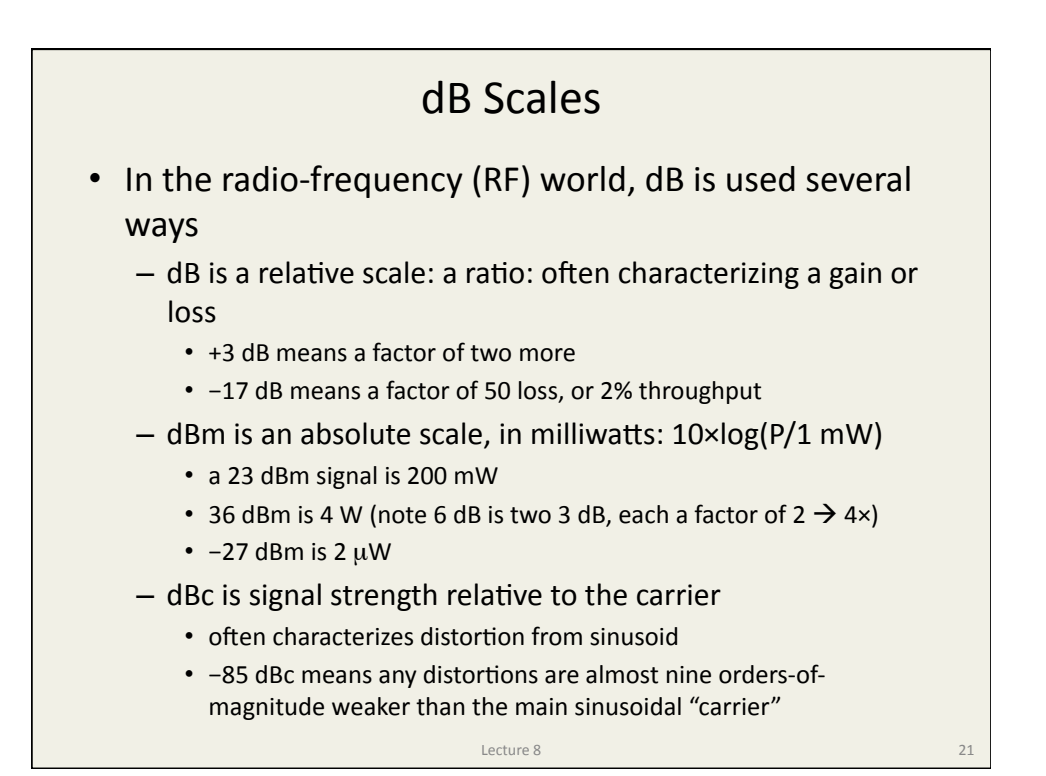

Coherent Detection • Sometimes fighting to discern signal against background noise  $-$  photogate in bright setting, for instance • One approach is *coherent detection* - modulate signal at known phase, in ON/OFF pattern at 50% duty cycle  $-$  accumulate (add) in-phase parts, while subtracting out-ofphase parts  $-$  have integrator perform accumulation, or try in software • but if background is noisy in addition to high, integration better - basically background subtraction  $-$  gain more the greater the number of cycles integrated **Lecture 8** 22

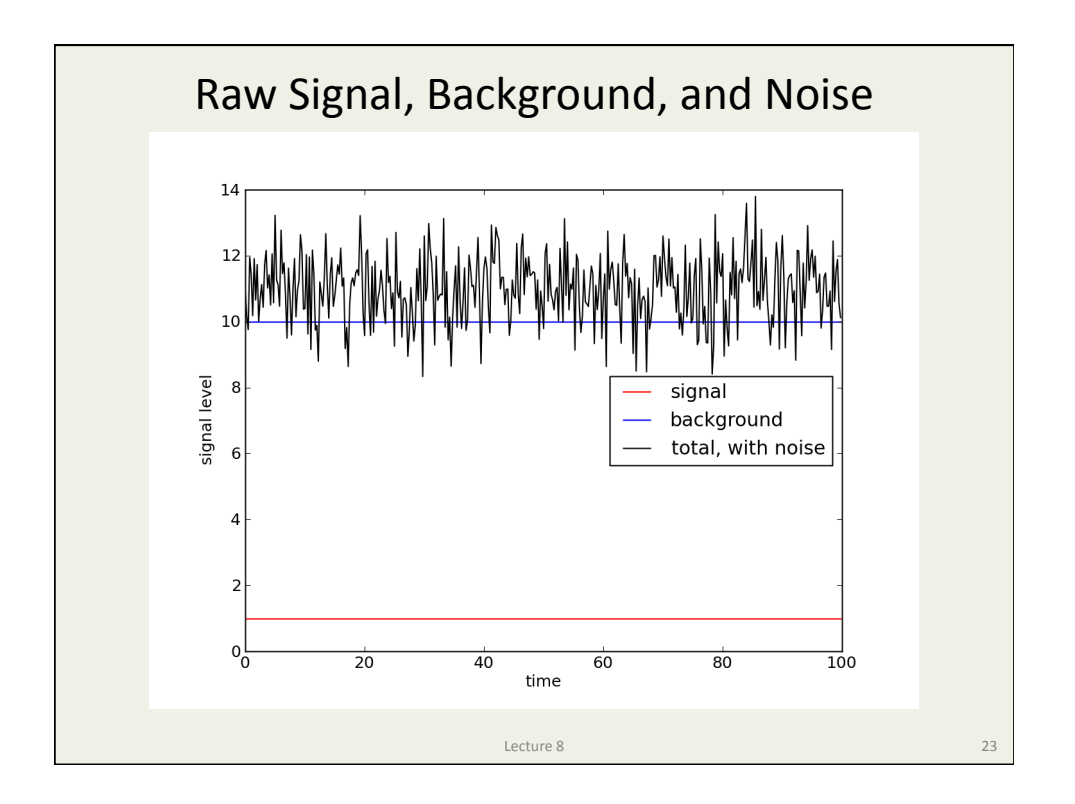

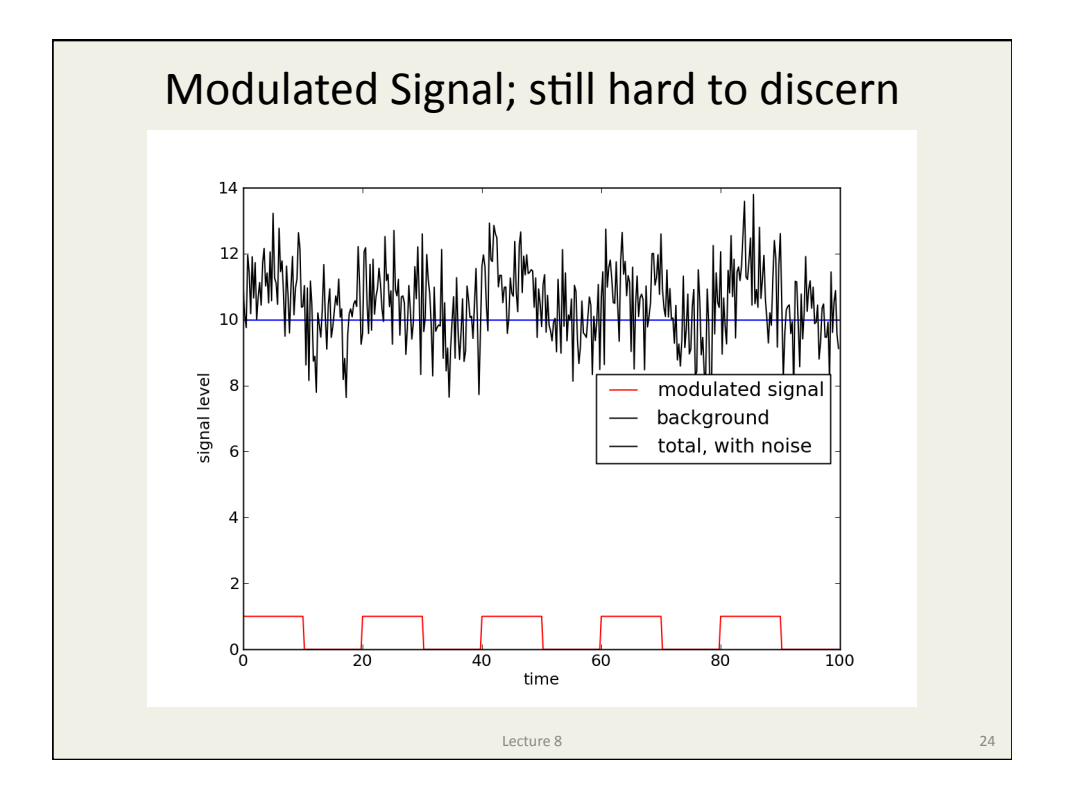

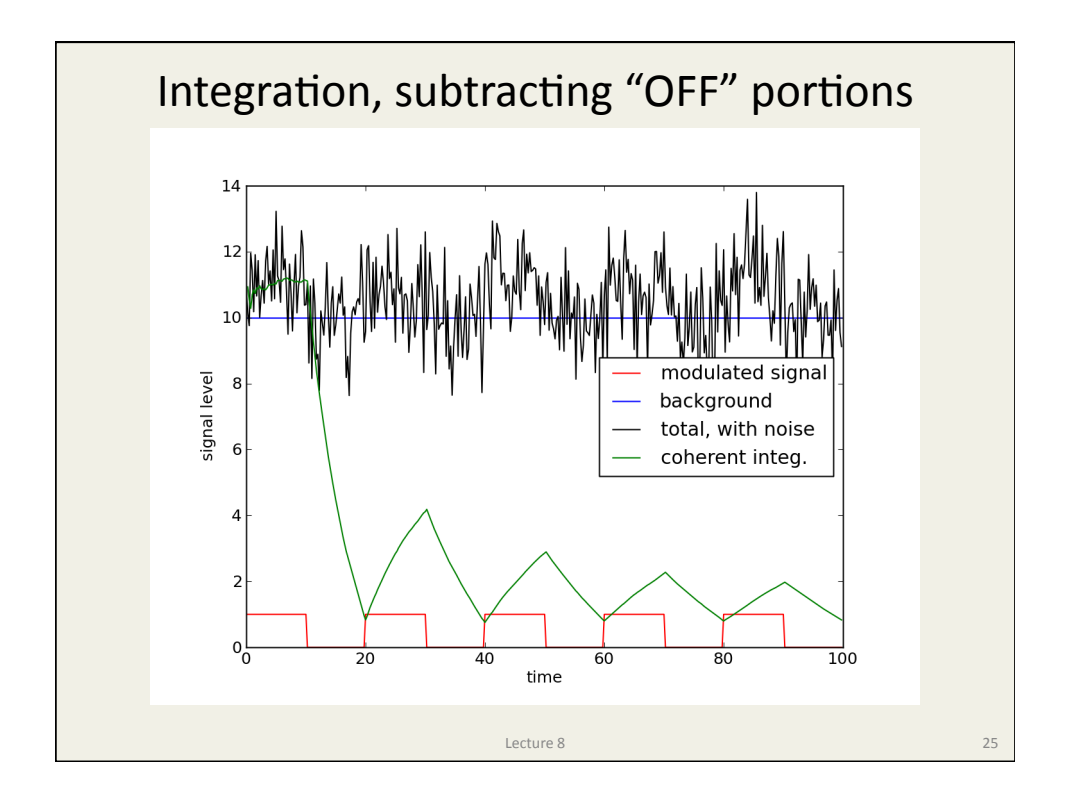

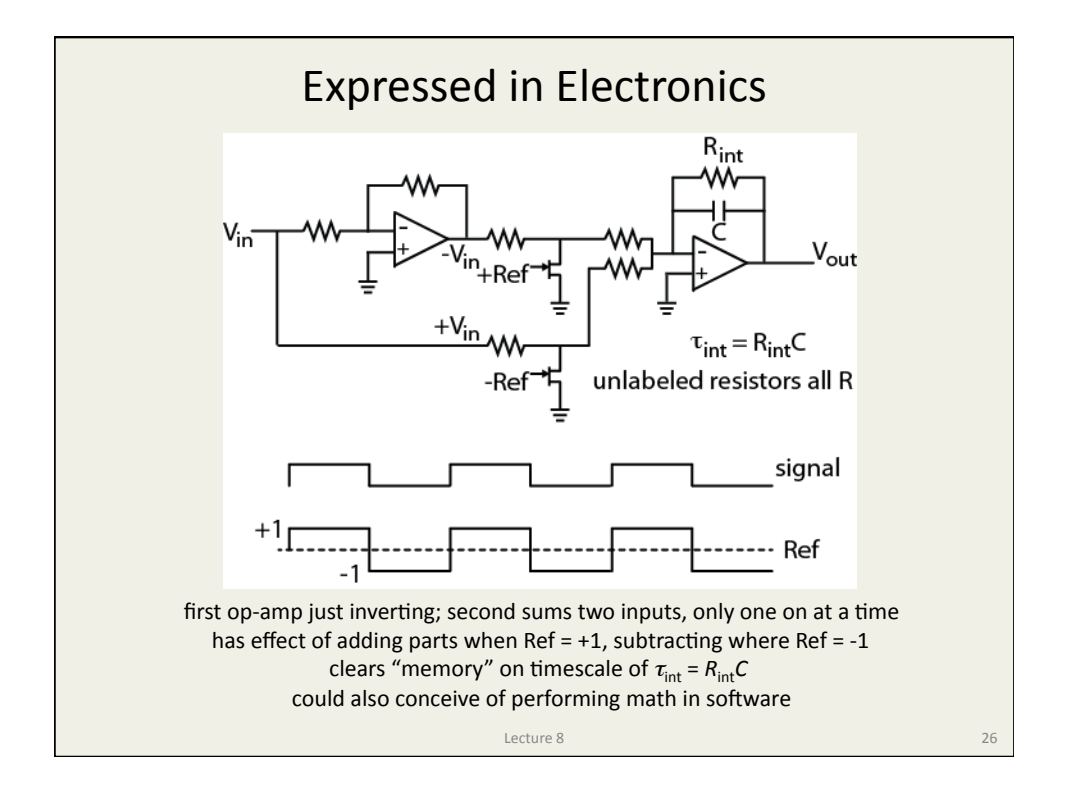

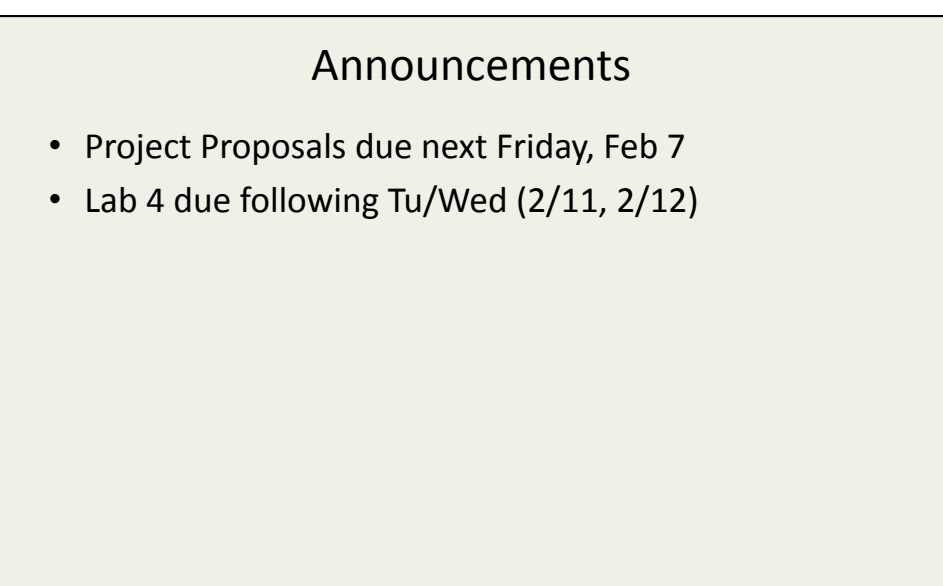

**Lecture 8** 27

14